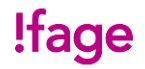

### ICA – Information, communication, administration

#### CFC Employé-e de commerce

N° du cours : 1 / 35

Thèmes du jour : Notions de base et termes informatiques, l'utilisation de la souris, les 3 principaux lecteurs pour la sauvegarde de données, définitions de fichiers et dossiers, enregistrement de fichiers et création de dossiers, arborescence de dossiers.

Abréviations : **Th** = théorie, **Pr** = Pratique, **F** = formatrice, **P** = participants, **FC** = flip chart, **T** = transparent, **TB** = tableau blanc, **B** = beamer, **D-T** = en duo ou trio, **TI** = travail individuel, **TLC** = toute la classe, **Ph** = photocopie, **Ex** = exercice

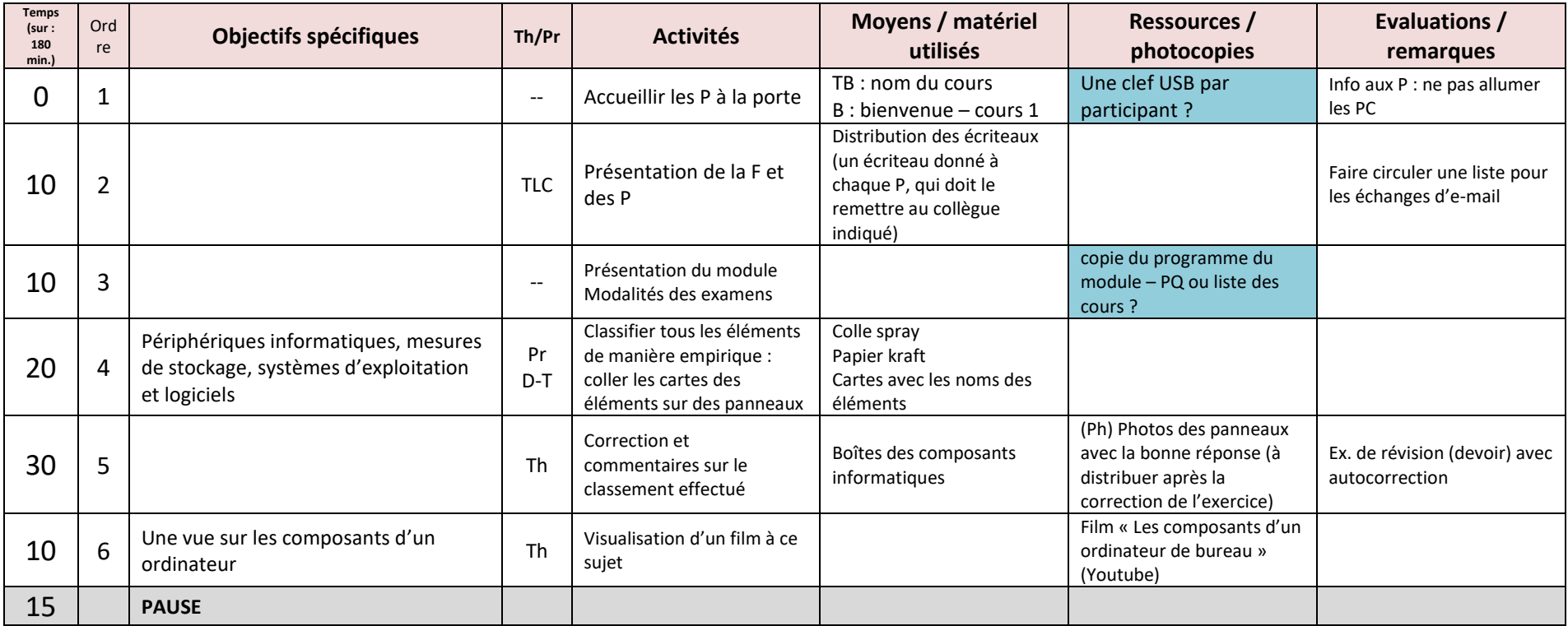

# ICA – Information, communication, administration

### CFC Employé-e de commerce

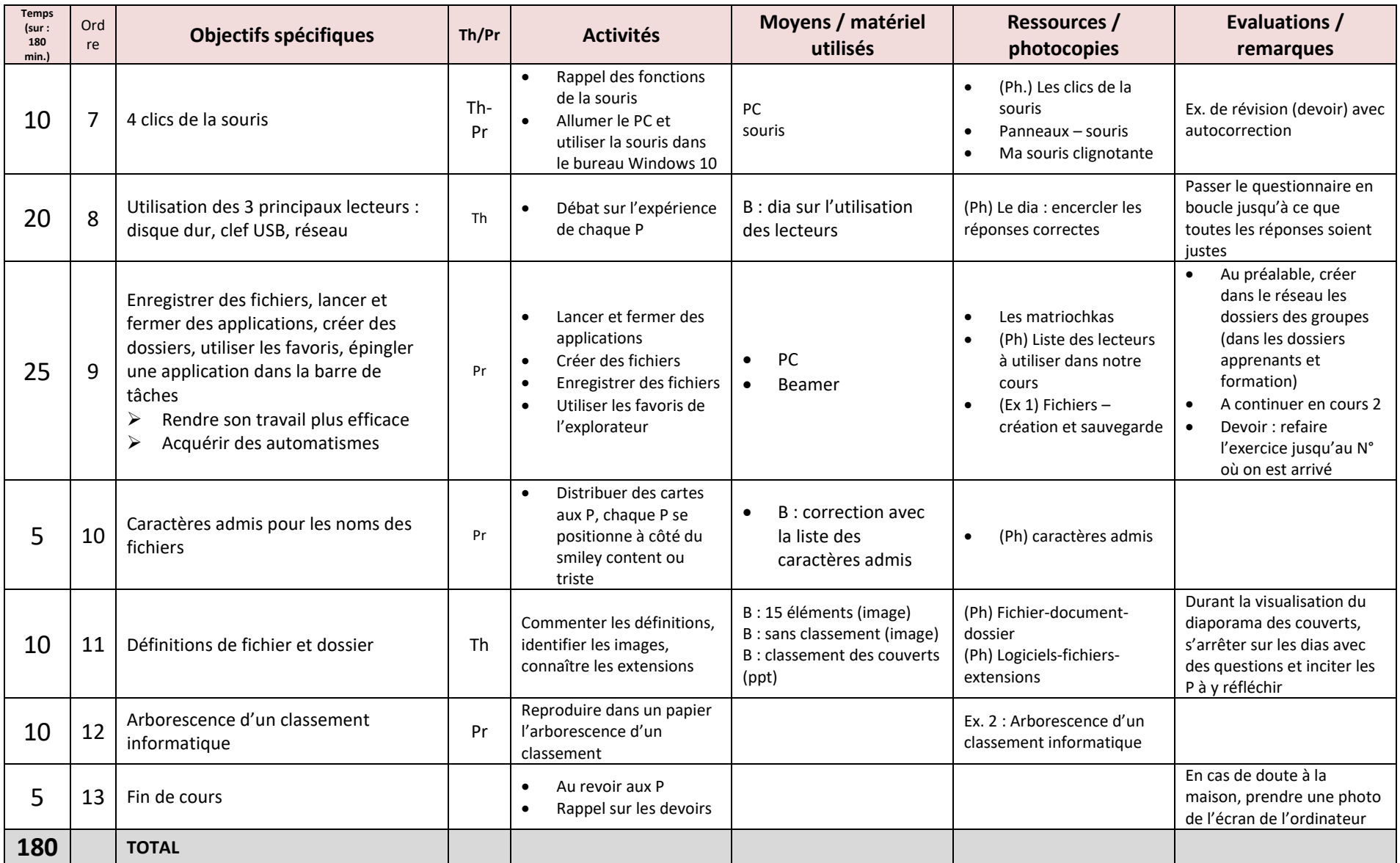

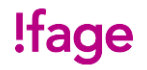

## ICA – Information, communication, administration

### CFC Employé-e de commerce

#### **Contenus de ce cours :**

- Définitions : système d'exploitation logiciel
- Définitions et exemples : unités d'entrée, de sortie et de stockage
- Unités de mesure de données informatiques
- L'interface Windows 10
- Ouvrir et fermer un programme (application, logiciel)
- Epingler un programme dans la barre des tâches
- Créer un fichier et le sauvegarder
- Sauvegarder un fichier dans un des 3 lecteurs courants : disque dur, clef USB et lecteur réseau
- Caractères admis pour les noms des fichiers
- Enregistrer des fichiers dans des dossiers
- Utiliser les favoris de l'Explorateur Windows
- Rédiger une procédure de manipulation informatique Définitions : fichier – document - dossier
- Extensions des fichiers
- Décrire une arborescence d'un classement informatique existant
- Créer des dossiers selon une arborescence donnée
- Expliquer l'objectif de cette organisation
- Classement informatique de fichiers dans des dossiers